## **Temaøvelse 5**

# Beskrivelse af raket-eksplosion

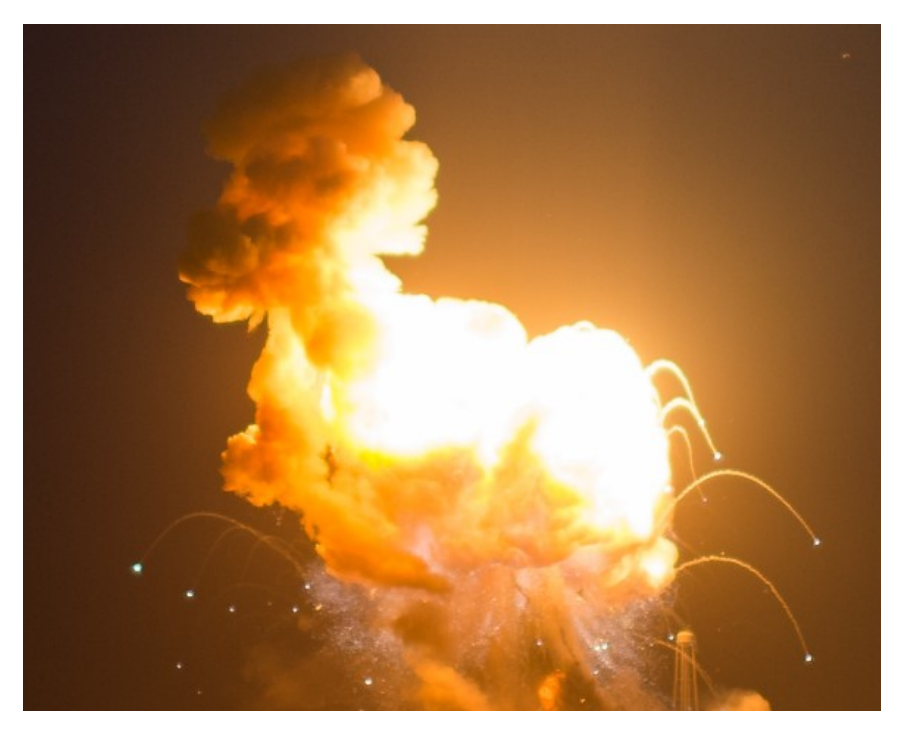

Antares CRS-3 kort efter opsendelsen 28/10 2014

*I denne temaøvelse vil vi give en geometrisk beskrivelse af en raket-eksplosion. Hvorhen bevæger* rakettens dele sig under simple modelbetingelser? Vi skal både se på enkeltdeles bevægelse og *give et samlet billede af hvor raketdelene befinder sig. Der er ogs˚a en drone i nærheden, som skal* filme opsendelsen, vi må se hvor galt det går med den. Vi får brug for elementær *differentialregning, for sfæriske koordinater og for parameterfremstillinger af kurver og andre geometriske objekter. De første tre øvelser introducerer disse emner, s˚a vi i de afsluttende øvelse 4 og 5 er klar til at angribe problemet. Vi starter forsigtigt med polære koordinater i xy-planen.*

#### TEMAØVELSE 5 2

#### **Opgave 1 Polære koordinater i** (*x*, *y*)**-planen**

Vi betragter et vilkårligt punkt P i  $(x, y)$ -planen som ikke er origo.

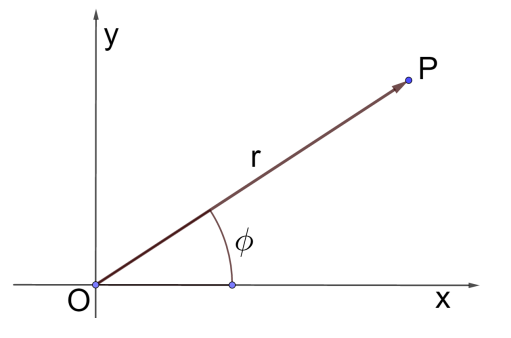

I polære koordinater defineres førstekoordinaten *r* som længden af stedvektor → *OP*, mens andenkoordinaten *φ* er vinklen fra førsteaksens positive del til stedvektoren. Vinklen regnes med fortegn i overensstemmelse med sædvanlig orientering af koordinatsystemet og vælges i intervallet  $]-\pi, \pi$ .

- a) Indtegn punkterne 5, *<sup>π</sup>* 4  $\log \left(2, -\frac{\pi}{2}\right)$ 3 ) i  $(x, y)$ -planen.
- b) Skitsér de to kurver  $(5, \phi)$  ,  $\phi \in \left[\frac{\pi}{4}\right]$  $\left[\frac{\pi}{4}, \pi\right]$  og  $\left(r, -\frac{\pi}{3}\right)$ 3 ),  $r \in \left[\frac{1}{2}\right]$ 2  $, 3 \rceil$ .
- c) Bestem arealet af området  $(r, \phi)$  ,  $r \in [2, 7]$  ,  $\phi \in \left[-\frac{\pi}{4}\right]$ 4 , *π* 3 i .
- d) Et punkt har det polære koordinatsæt (*r*, *φ*). Gør rede for at punktets (*x*, *y*)-koordinater er givet ved formlen

$$
\begin{bmatrix} x \\ y \end{bmatrix} = r \begin{bmatrix} \cos(\phi) \\ \sin(\phi) \end{bmatrix}.
$$
 (1)

e) En kurve K er givet ved parameterfremstillingen

$$
\begin{bmatrix} x \\ y \end{bmatrix} = 5 \begin{bmatrix} \cos(\phi) \\ \sin(\phi) \end{bmatrix} + \begin{bmatrix} 3 \\ -4 \end{bmatrix}, \ \phi \in ]-\pi, \pi]. \tag{2}
$$

Gør rede for at K er en cirkel og beskriv den ved hjælp af den sædvanlige cirkelligning

$$
(x-a)^2 + (y-b)^2 = c^2.
$$

#### TEMAØVELSE 5 3

#### **Opgave 2 Sfæriske koordinater i** (*x*, *y*, *z*)**-rummet**

Vi betragter nu et vilkårligt punkt P i  $(x, y, z)$ -rummet (ikke origo).

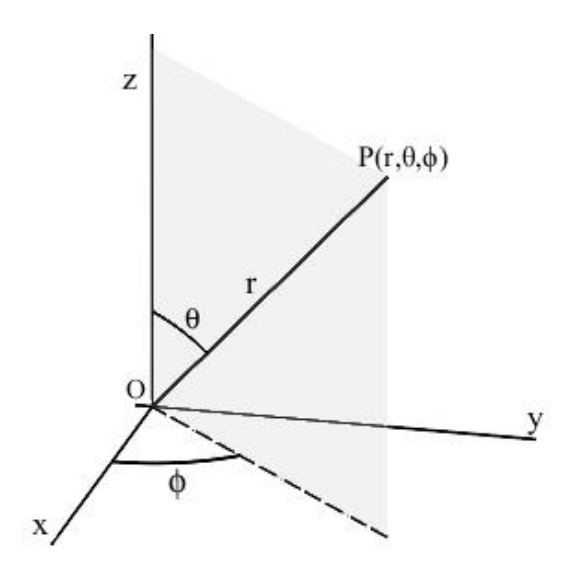

Sfæriske koordinater defineres såldes: Førstekoordinaten r er længden af stedvektor  $\rightarrow$ *OP*. Andenkoordinaten *θ* er vinklen mellem *z*-aksen og stedvektoren, og den vælges i intervallet  $[0, \pi]$ . Endelig er tredjekoordinaten  $\phi$  vinklen mellem  $(x, z)$ -planen og den plan som indeholder både *z-*aksen og  $\rightarrow$ *OP* . *φ* regnes med fortegn i overensstemmelse med sædvanlig orientering af  $(x, y)$ -planen, og den vælges i intervallet  $]-\pi, \pi$ ].

a) Bestem (*x*, *y*, *z*)-koordinaterne for de to punkter som har de sfæriske koordinater

$$
\left(5, \pi, \frac{\pi}{2}\right) \text{ og } \left(2, \frac{\pi}{3}, -\frac{\pi}{4}\right).
$$

b) Gør rede for at det følgende udtryk i sfæriske koordinater

$$
(5,\theta,\phi) , \theta \in \left[0,\frac{\pi}{2}\right], \phi \in \left[0,\frac{\pi}{4}\right]
$$

beskriver en del af en kugleflade, og angiv arealet af dette kuglefladestykke.

c) Et massivt område i  $(x, y, z)$ -rummet er beskrevet ved sfæriske koordinater såldes:

$$
(r, \theta, \phi)
$$
,  $r \in [3, 5]$ ,  $\theta \in \left[0, \frac{\pi}{2}\right]$ ,  $\phi \in \left[0, \frac{\pi}{4}\right]$ 

Bestem voluminet af det massive område.

*Temaøvelsesopgaven fortsætter* 7−→

.

#### TEMAØVELSE 5 4

d) Et punkt har det sfæriske koordinatsæt (*r*, *θ*, *φ*). Gør rede for at punktets (*x*, *y*, *z*) koordinater er givet ved formlen

$$
\begin{bmatrix} x \\ y \\ z \end{bmatrix} = r \begin{bmatrix} \sin(\theta)\cos(\phi) \\ \sin(\theta)\sin(\phi) \\ \cos(\theta) \end{bmatrix}.
$$

e) En kugleflade F i (*x*, *y*, *z*)-rummet er givet ved ligningen

$$
(x+2)^2 + (y-3)^2 + (z+1)^2 = 4.
$$

Giv en parameterfremstilling for F der bygger på formlen i forrige spørgsmål, se også formellinje (2). Husk at angive intervallerne for de to parametre,  $\theta$  og  $\phi$ .

f) Gør rede for at udtrykket

$$
\begin{bmatrix} x \\ y \\ z \end{bmatrix} = r \begin{bmatrix} \sin(\theta)\cos(\phi) \\ \sin(\theta)\sin(\phi) \\ \cos(\theta) \end{bmatrix} + \begin{bmatrix} c_1 \\ c_2 \\ c_3 \end{bmatrix}, \ \theta \in [0, \pi], \ \phi \in [0, 2\pi]
$$
 (3)

angiver en en hel kugleflade med radius *r* og centrum (*c*1, *c*2, *c*3). Plot med Maple kuglefladen i spørgsmål e) ved hjælp af dens parameterfremstilling.

### **Opgave 3 Parameterfremstillinger for det skrå kast**

I det følgende betragtes et projektil som i punktet (0, 10) i (*x*, *z*)-planen skydes ud med begyndelseshastigheden 4 i *x*-aksens retning og 3 i *z*-aksens retning, se figuren.

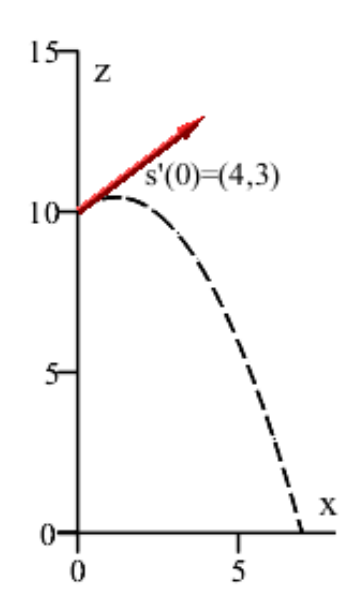

*Temaøvelsesopgaven fortsætter* 7−→

Vi ønsker at finde en parameterfremstilling for projektilets banekurve. Vi forestiller os en simpel model hvor projektilet har massen 1 og kun er påvirket af tyngdeaccelerationen hvis størrelse kaldes *g* .

Dermed har vi at hvis  $\begin{bmatrix} x \\ z \end{bmatrix}$ *z*  $\left] = \mathbf{s}(t)$ ,  $t > 0$  er en parameterfremstilling for projektilets banekurve*,* så er  $\mathbf{s}''(t)=\left[\begin{array}{c} 0 \end{array}\right]$ −*g* 1 .

a) Sæt  $g = 10$  og bestem en parameterfremstilling først for  $\mathbf{s}'(t)$  og dernæst for  $\mathbf{s}(t)$ . Plot banekurven for **s**(*t*).

Vi drejer nu den plan som projektilets banekurve ligger i, med en vilkårlig vinkel φ omkring *z*-aksen. *φ* regnes med fortegn i forhold til sædvanlig orientering af (*x*, *y*) planen. Alt andet er som før.

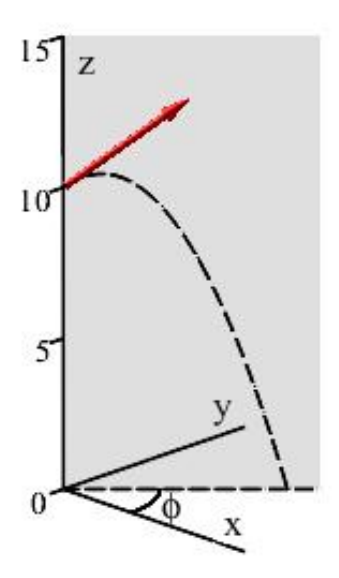

b) Bestem det punkt hvori projektilet nu opnår sin maksimale højde, og det punkt hvori projektilet rammer jordoverfladen (dvs. (*x*, *y*)-planen).

c) Bestem en parameterfremstilling  $\sqrt{ }$  $\overline{\phantom{a}}$ *x y z* 1  $\vert = \mathbf{s}(t)$ ,  $t > 0$  for projektilets banekurve.

Indtil nu har vi arbejdet under den forudsætning at banekurvens begyndelseshastighedsvektor har længden 4 i vandret retning og 3 i lodret retning. Mere generelt lader vi nu banekurvens begyndelseshastighedsvektor **s** 0 (0) være givet ved at |**s** 0 (0)| = *α* > 0 , og at vinklen fra *z*-aksen til  $\mathbf{s}'(0)$  er en vilkårlig vinkel  $\theta \in [0, \pi]$  , se figuren (hvor banekurvens plan forsat er drejet med vinklen *φ* i forhold til (*x*, *z*)-planen).

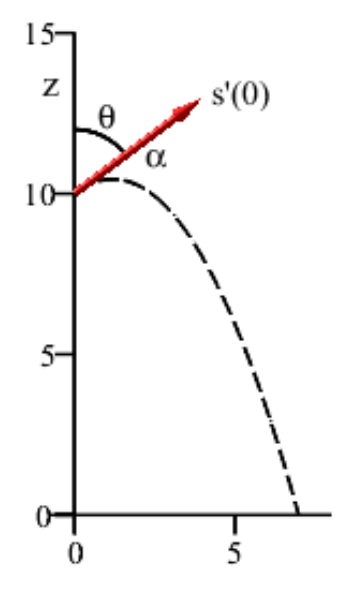

d) Hvordan ser parameterfremstillingen for projektilets banekurve nu ud?

### **Opgave 4 Eksploderende raket**

Nu er vi rede til at løse det stillede problem. En raket eksploderer i (*x*, *y*, *z*)-rummet til tiden *t* = 0 . For nemheds skyld forestiller vi os raketten som et punkt der befinder sig i punktet (0, 0, h). På grund af tekniske problemer har den tabt hastighed i lodret retning og står stille i eksplosionsøjeblikket. Nu rives den i stykker som sendes i alle retninger med samme fart som vi benævner *α* . Alle stykker har massen 1 og tyngdeaccelerationen betegnes *g* .

a) Gør rede for at alle raketdelene til ethvert tidspunkt fra eksplosionen og indtil de begynder at ramme jordoverfladen, befinder sig på en fælles kugleflade. Bestem kuglefladens (tidsafhængige) radius og centrum.

#### **Opgave 5 Ekstremumsundersøgelser**

Vi sætter nu *α* = 10 , *g* = 10 og *h* = 100 . For nemheds skyld omdøber vi de græske parametre *θ* til *u* og *φ* til *v* .Et raketstykke er da bestemt ved et unikt sæt af et *u* ∈ [0, *π*] og et  $v \in [0, 2\pi]$ .

a) Gør rede for at kuglefladen herefter kan parametriseres ved

$$
\begin{bmatrix} x \\ y \\ z \end{bmatrix} = \mathbf{r}(u, v, t) = 10 \cdot t \cdot \begin{bmatrix} \sin(u) \cdot \cos(v) \\ \sin(u) \cdot \sin(v) \\ \cos(u) \end{bmatrix} + \begin{bmatrix} 0 \\ 0 \\ 100 - 5 \cdot t^2 \end{bmatrix}
$$

hvor  $t \geq 0$  og  $u \in [0, \pi]$  og  $v \in [0, 2\pi]$ . Vink: Ved oprettelse af parameterfremstillingen i Maple kan med fordel bruges unapply frem for pile-procedure.

Plot med Maple kuglefladen som den tager sig ud til  $t = 1$  og til  $t = 4$ . Vink: plot3d(p-fremstilling, parameter1=?..?,parameter2=?..?,scaling=constrained,view=?..?)

Nedfaldsområdet er en cirkelskive, bestem dens radius.

To droner er i forvejen sendt op for at filme og samle data om raketopsendelsen. Den ene bliver ramt ved eksplosionen, mens den anden med nød og næppe undslipper. I det følgende skal vi undersøge detaljerne om de to droners skæbne.

b) Drone A beskrives som et punkt der bevæger sig efter parameterfremstillingen

$$
\mathbf{a}(t) = \begin{bmatrix} 36 \\ 3 \\ 46 \end{bmatrix} + t \cdot \begin{bmatrix} -2 \\ -1 \\ 3 \end{bmatrix}
$$

hvor *t* er den samme tidsparameter som gælder for kuglefladen.

Bestem det tidspunkt og det sted hvor kollisionen sker. Vink: Der sker kun én kollision. Dronen smadres og eksisterer ikke mere.

Lav et plot med Maple, som viser kuglefladen samt banekurverne for A og for det raketstykke der rammer A. Vink: spacecurve(p-fremstilling, t=?..?,color=?,thickness=?)

c) Drone B beskrives som et punkt der bevæger sig efter parameterfremstillingen

$$
\mathbf{b}(t) = \begin{bmatrix} 30 \\ 16 \\ 70 \end{bmatrix} + t \cdot \begin{bmatrix} -5 \\ 3 \\ 0 \end{bmatrix}.
$$

Opstil en differentiabel funtion dist(*u*, *v*, *t*) som angiver afstanden fra kuglefladens punkter (raktestykkerne) til B.

Find de stationære punkter for dist og undersøg med Hessematricen om de er sted for lokale ekstrema. Vink: 1) Gør rede for at de stationære punkter for dist er de samme som for dist i anden (det er nemmere at bruge dist i anden, vi slipper af med kvadratroden). 2) Brug Maples fsolve til at finde de stationære punkter ud fra de partielt afledede efter *u*, *v* og *t* . Bemærk at man kan præcisere de intervaller hvori man ønsker fsolve skal søge, se Maples help.

Bestem mindsteafstanden fra dronen til et forbiflyvende raketstykke, præciser hvilket raketstykke C det drejer sig om og angiv positionen af C i minimumsøjeblikket.

Lav et plot der indeholder kuglefladen, B, C og banekurven for B og C i minimumsøjeblikket.

*Temaøvelsesopgaven er slut*